**Moselle Fibre se déplace près de chez vous afin de vous initier à l'utilisation du numérique ! Accompagné par un conseiller numérique, participez gratuitement à un ou plusieurs des 4 ateliers proposés :**

### ATELIER #01

#### **ATELIER INFORMATIQUE : PRISE EN MAIN DE L'ORDINATEUR**

- ∙ Allumer l'ordinateur
- ∙ Apprendre à utiliser le clavier / la souris
- ∙ Se repérer dans l'ordinateur
- ∙ Se familiariser avec le vocabulaire

#### ATELIER<sup>(#03)</sup>

# **ou par téléphone au 03 54 48 81 16 Inscrivez-vous** sur **moselle-fibre.fr**

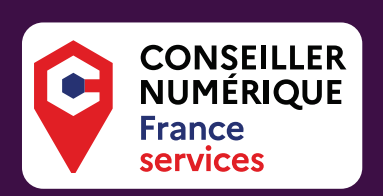

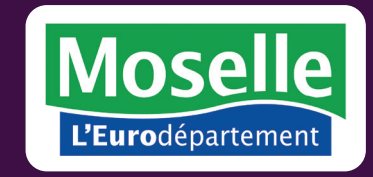

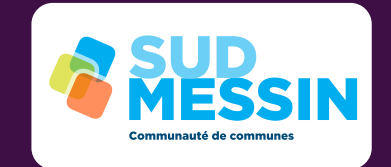

# Du 15 février au 30 juin 2023 près de chez vous ATELIERS NUMÉRIQUES

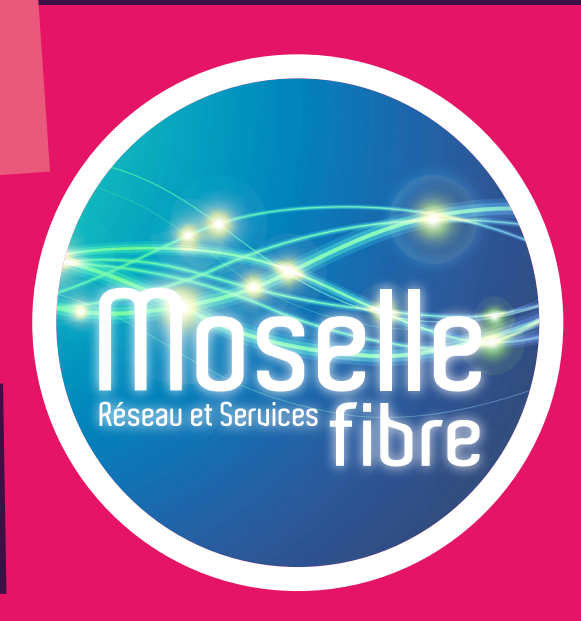

#### **ATELIER INFORMATIQUE : APPROFONDIR SES CONNAISSANCES**

- ∙ Mieux utiliser son clavier
- ∙ Ranger et retrouver ses documents
- ∙ Savoir envoyer un mail
- ∙ Naviguer sur Internet

ATELIER #04

ATELIER #02

#### **FAIRE DES DÉMARCHES ADMINISTRATIVES EN LIGNE**

- ∙ Santé, famille, logement, retraite, impôts, titres sécurisés, etc.
- ∙ Découvrir tout ce que l'on peut faire en ligne, sans avoir à se déplacer et de manière rapide et sécurisée
- ∙ Acquérir les bonnes pratiques et/ou apprendre à faire seul

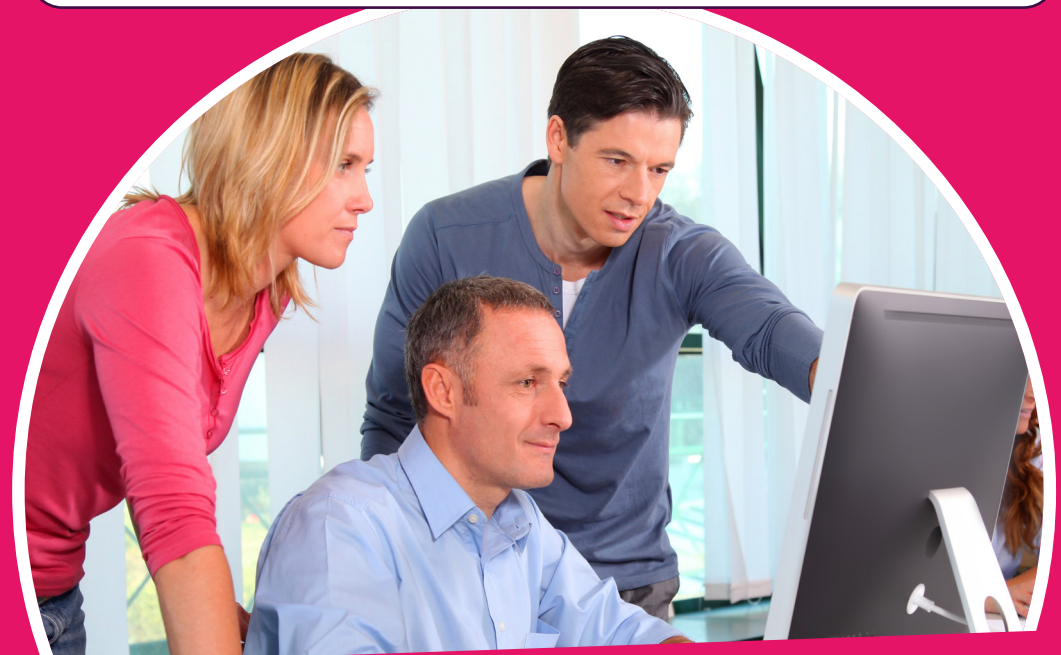

# COMMUNAUTÉ DE COMMUNES DU SUD MESSIN

#### **NAVIGUER SUR INTERNET EN TOUTE SÉCURITÉ**

- ∙ Acquérir les bonnes pratiques et éviter les pièges
- ∙ Créer des mots de passe sécurisés
- ∙ Sécuriser ses paiements en ligne
- ∙ Reconnaître les messages et sites frauduleux
- ∙ Eviter les virus et apprendre à s'en débarrasser

**Gratuit** 

Moselle Fibre - 28 La Tannerie - 57070 SAINT-JULIEN-LES-METZ - Document non contractuel - © Depositphotos

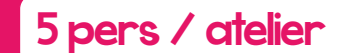

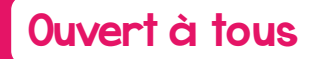

Matériel fourni

# Ateliers numériques communauté DE COMMUNES DU SUD MESSIN

## Choisissez dans ce tableau un ou plusieurs ateliers

Renseignements complémentaires dans votre mairie. Les ateliers se dérouleront dans le respect des règles sanitaires selon la réglementation en vigueur.

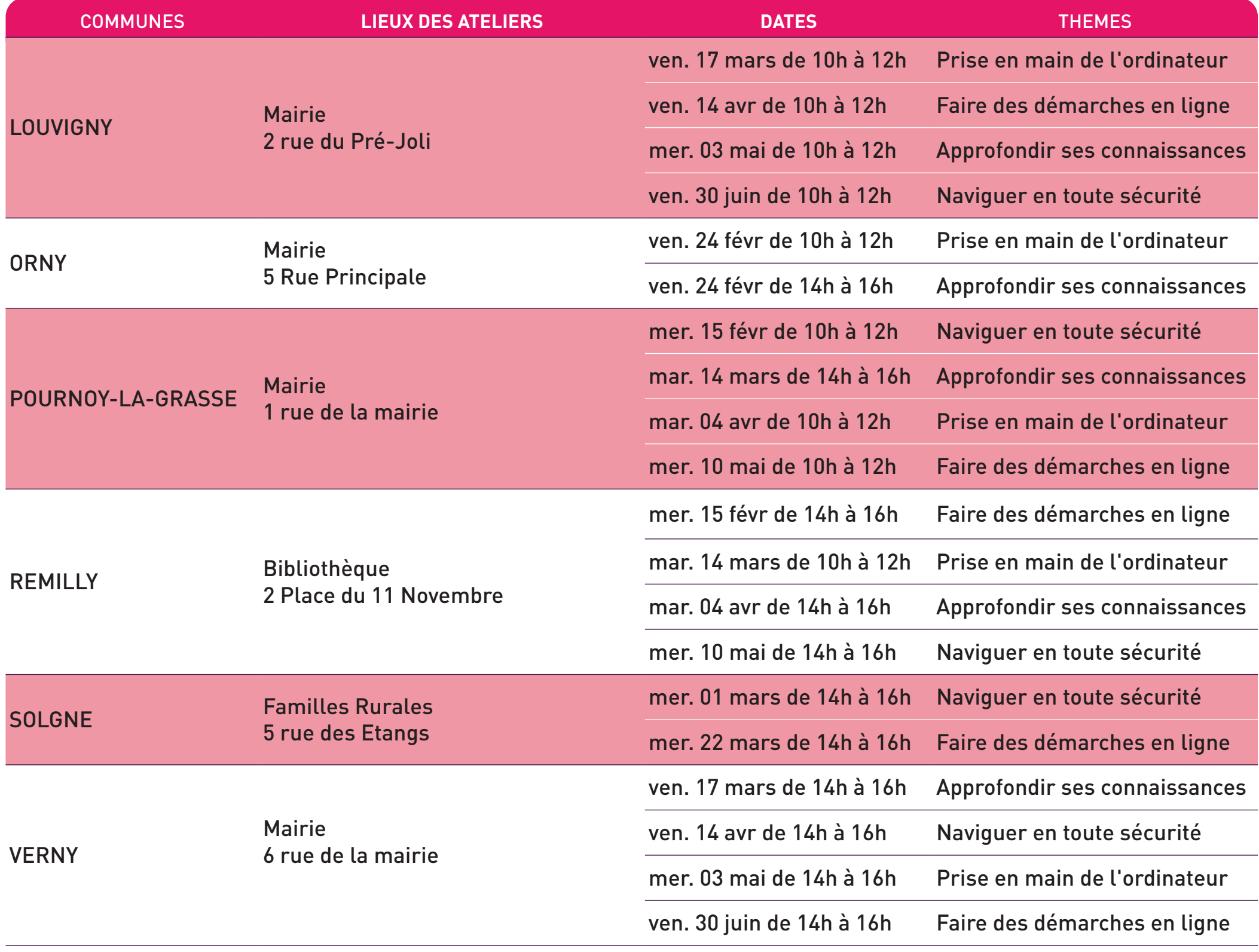

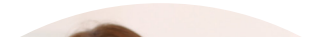

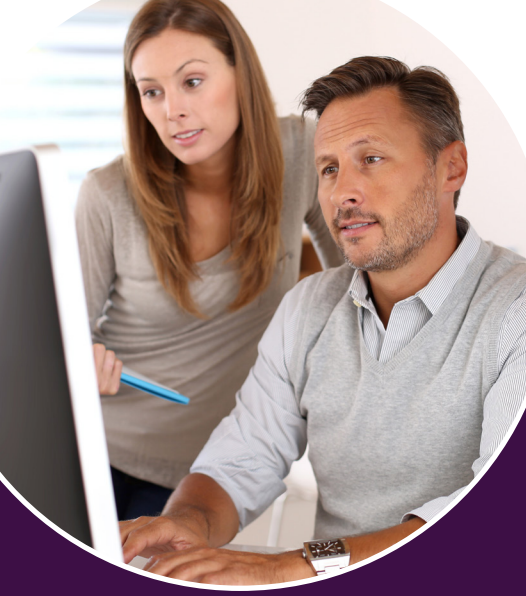